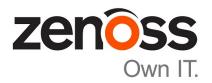

# Zenoss Resource Manager Release Notes

Release 5.3.2

Zenoss, Inc.

www.zenoss.com

## **Zenoss Resource Manager Release Notes**

Copyright © 2017 Zenoss, Inc. All rights reserved.

Zenoss, Own IT, and the Zenoss logo are trademarks or registered trademarks of Zenoss, Inc., in the United States and other countries. All other trademarks, logos, and service marks are the property of Zenoss or other third parties. Use of these marks is prohibited without the express written consent of Zenoss, Inc., or the third-party owner.

Amazon Web Services, AWS, and EC2 are trademarks of Amazon.com, Inc. or its affiliates in the United States and/or other countries.

Flash is a registered trademark of Adobe Systems Incorporated.

Oracle, the Oracle logo, Java, and MySQL are registered trademarks of the Oracle Corporation and/or its affiliates.

Linux is a registered trademark of Linus Torvalds.

RabbitMQ is a trademark of Pivotal Software, Inc.

SNMP Informant is a trademark of Garth K. Williams (Informant Systems, Inc.).

Sybase is a registered trademark of Sybase, Inc.

Tomcat is a trademark of the Apache Software Foundation.

VMware is a registered trademark or trademark of VMware, Inc. in the United States and/or other jurisdictions.

Windows is a registered trademark of Microsoft Corporation in the United States and other countries.

All other companies and products mentioned are trademarks and property of their respective owners.

Part Number: 1002.17.268

Zenoss, Inc. 11305 Four Points Drive Bldg 1 - Suite 300 Austin, Texas 78726

## **About this document**

Zenoss Resource Manager Release Notes contains important information about minor and micro releases of Zenoss Resource Manager (Resource Manager).

For information about Control Center, refer to the Control Center Release Notes.

This document provides information about the following releases of Resource Manager:

| Date              | Release |
|-------------------|---------|
| 25 September 2017 | 5.3.2   |
| 31 August 2017    | 5.3.1   |
| 17 August 2017    | 5.3.0   |

## Supported operating environments

The Resource Manager application is deployed in and managed by Control Center. The supported operating environments of Resource Manager are the environments that Control Center supports at a given release. The following sections identify the supported operating environments of Resource Manager.

#### Resource Manager, Control Center, and operating systems

The following table identifies the supported combinations of Resource Manager, Control Center, and operating system releases.

| Resource Manager release                  | Control Center                                                              |                                       |
|-------------------------------------------|-----------------------------------------------------------------------------|---------------------------------------|
|                                           | release                                                                     | Host OS                               |
| 5.3.0, 5.3.1, 5.3.2                       | 1.3.0, 1.3.1, 1.3.2, 1.3.3, 1.3.4, 1.4.0, 1.4.1                             | RHEL/CentOS 7.1, 7.2, or 7.3 (64-bit) |
| 5.2.0, 5.2.1, 5.2.2, 5.2.3, 5.2.4, 5.2.6* | 1.2.0, 1.2.1, 1.2.2, 1.2.3, 1.3.0, 1.3.1, 1.3.2, 1.3.3, 1.3.4, 1.4.0, 1.4.1 | RHEL/CentOS 7.1, 7.2, or 7.3 (64-bit) |
| 5.1.9, 5.1.10                             | 1.1.9, 1.2.0                                                                | RHEL/CentOS 7.1 or 7.2 (64-bit)       |
| 5.1.8                                     | 1.1.5, 1.1.6, 1.1.7. 1.1.8, 1.1.9                                           | RHEL/CentOS 7.1 or 7.2 (64-bit)       |
| 5.1.7                                     | 1.1.5, 1.1.6, 1.1.7, 1.1.8                                                  | RHEL/CentOS 7.1 or 7.2 (64-bit)       |
| 5.1.6 (internal release only)             | (none)                                                                      | (none)                                |
| 5.1.4, 5.1.5                              | 1.1.5, 1.1.6, 1.1.7                                                         | RHEL/CentOS 7.1 or 7.2 (64-bit)       |
| 5.1.3                                     | 1.1.2, 1.1.3, 1.1.5                                                         | RHEL/CentOS 7.1 or 7.2 (64-bit)       |
| 5.1.2                                     | 1.1.2, 1.1.3                                                                | RHEL/CentOS 7.1 or 7.2 (64-bit)       |
| 5.1.1                                     | 1.1.1, 1.1.2                                                                | RHEL/CentOS 7.1 or 7.2 (64-bit)       |

#### **Hypervisors**

| Hypervisor     | Versions                |
|----------------|-------------------------|
| VMware vSphere | 5.0, 5.1, 5.5, 6.0, 6.5 |

<sup>\*</sup> Version 5.2.5 was withdrawn.

| Hypervisor        | Versions                                         |
|-------------------|--------------------------------------------------|
| Microsoft Hyper-V | Version 2.0 with Windows Server 2008 R2 SP1      |
|                   | Version 3.0 with Windows Server 2012 and 2012 R2 |

#### **Public cloud platforms**

Amazon Web Services (AWS) is fully supported.

Microsoft Azure is supported only for collector pools. Deploying a full Control Center cluster to operate Resource Manager is NOT supported on Microsoft Azure.

### Supported clients and browsers

The following table identifies the supported combinations of client operating systems and web browsers.

| Client OS                     | Supported Browsers                                                                |
|-------------------------------|-----------------------------------------------------------------------------------|
| Windows 7 and 8.1             | Internet Explorer 11 (Enterprise mode only; compatibility mode is not supported.) |
|                               | Internet Explorer 10*                                                             |
| Windows 10                    | Internet Explorer 11 (Enterprise mode only; compatibility mode is not supported.) |
|                               | Internet Explorer 10*                                                             |
|                               | Firefox 50 and later                                                              |
|                               | Chrome 54 and later                                                               |
|                               | Microsoft Edge                                                                    |
| Windows Server 2012 R2        | Firefox 30                                                                        |
|                               | Chrome 36                                                                         |
| Macintosh OS/X 10.9           | Firefox 30 and above                                                              |
|                               | Chrome 36 and above                                                               |
| Ubuntu 14.04 LTS              | Firefox 30 and above                                                              |
|                               | Chrome 37 and above                                                               |
| Red Hat Enterprise Linux 6.5, | Firefox 30 and above                                                              |
| CentOS 6.5                    | Chrome 37 and above                                                               |

<sup>\*</sup> Support for Internet Explorer 10 will be withdrawn beginning with the next major release of Resource Manager.

# 1

# **Resource Manager 5.3.2**

The sole purpose of this release is to provide the fixes described in *Fixed issues* on page 5.

All information Resource Manager 5.3.0 release notes apply to 5.3.2. For details, see the following sections:

- *New features* on page 10
- *Known issues* on page 13
- *Notes and workarounds* on page 15
- Limitations, errata, and documentation on page 16

#### **Fixed issues**

Table 1: Release 5.3.2

| ID        | Description                                                                                                    |
|-----------|----------------------------------------------------------------------------------------------------|
| ZEN-21889 | A stale component search catalog entry prevents the Device Overview page from loading properly.                                              |
| ZEN-22906 | Datastore sort by allocation is not consistent.                                                                                              |
| ZEN-28051 | Device modeling fails when the device name contains parentheses.                                                                             |
| ZEN-28105 | Do not monitor interface if the Admin status is down.                                                                                        |
| ZEN-28145 | Executing a manual remodel of a single device using the GUI never completes and never outputs any data after initially connecting to zenhub. |
| ZEN-28181 | Event transforms break when setting the evt.device field to a non-Zenoss device.                                                             |
| ZEN-28183 | ETL of performance data results in Central Query errors.                                                                                     |
| ZEN-28184 | Displayed count is incorrect when paging and scrolling large event classes.                                                                  |
| ZEN-28243 | Zproxy zope-static.conf file not updated after ZenPack installation.                                                                         |
| ZEN-28278 | Monitoring button is disabled for Windows services component with a Disabled start mode.                                                     |
| ZEN-28286 | The HTML Dashboard portlet does not honor refresh interval setting.                                                                          |
| ZEN-28309 | LDAP configuration passwords are in plain text.                                                                                              |

| ID        | Description                                                                         |
|-----------|-------------------------------------------------------------------------------------|
| ZEN-28316 | Flare message when deleting a report organizer.                                     |
| ZEN-28354 | Display full class path of the device banner and make text selectable.              |
| ZEN-28357 | The API call DeviceRouter.remodel is too limited.                                   |
| ZEN-28364 | Improvements to Event Class Mapping form.                                           |
| ZEN-28455 | SupportBundle includes instance identifier in an output filename.                   |
| ZEN-28456 | Unable to make changes to an LDAP configuration.                                    |
| ZEN-28476 | Inefficient wildcard search causes zope to hang.                                    |
| ZEN-28504 | Data collection interval is not consistent with the set reporting interval.         |
| ZEN-28547 | Multi-add device for Windows (WinRM) and Linux (SSH) should not require a password. |
| ZEN-28555 | Some services won't start until collectorredis is started.                          |
| ZEN-28563 | Attribute errors fixed in zenhub.log.                                               |

### **ZenPacks**

This release of Resource Manager supports ZenPacks at the current version listed in the following table. For more information about ZenPacks, see the http://www.zenoss.com/product/zenpacks.

Table 2: Release 5.3.2

| ZenPack                               | Current version | Previous version |
|---------------------------------------|-----------------|------------------|
| ZenPacks.zenoss.AdvancedSearch        | 1.2.1           | Same             |
| ZenPacks.zenoss.AixMonitor            | 2.2.3           | Same             |
| ZenPacks.zenoss.ApacheMonitor         | 2.1.4           | Same             |
| ZenPacks.zenoss.AuditLog              | 1.4.1           | Same             |
| ZenPacks.zenoss.BigIpMonitor          | 2.7.1           | Same             |
| ZenPacks.zenoss.BrocadeMonitor        | 2.1.1           | Same             |
| ZenPacks.zenoss.CalculatedPerformance | 2.4.1           | Same             |
| ZenPacks.zenoss.CatalogService        | 3.1.3           | Same             |
| ZenPacks.zenoss.CheckPointMonitor     | 2.0.2           | Same             |
| ZenPacks.zenoss.CiscoMonitor          | 5.8.0           | Same             |
| ZenPacks.zenoss.CiscoUCS              | 2.6.1           | Same             |
| ZenPacks.zenoss.ComponentGroups       | 1.4.0           | Same             |
| ZenPacks.zenoss.ControlCenter         | 1.5.2           | Same             |
| ZenPacks.zenoss.Dashboard             | 1.2.7           | 1.2.6            |
| ZenPacks.zenoss.Dell.PowerEdge        | 2.0.3           | Same             |
| ZenPacks.zenoss.DellMonitor           | 2.2.0           | Same             |

| ZenPack                              | Current version | Previous version |
|--------------------------------------|-----------------|------------------|
| ZenPacks.zenoss.Diagram              | 1.3.1           | Same             |
| ZenPacks.zenoss.DigMonitor           | 1.1.0           | Same             |
| ZenPacks.zenoss.DistributedCollector | 3.1.6           | 3.1.5            |
| ZenPacks.zenoss.DnsMonitor           | 2.1.0           | Same             |
| ZenPacks.zenoss.DynamicView          | 1.5.0           | Same             |
| ZenPacks.zenoss.EMC.base             | 1.2.1           | Same             |
| ZenPacks.zenoss.EnterpriseCollector  | 1.7.4           | Same             |
| ZenPacks.zenoss.EnterpriseReports    | 2.4.1           | Same             |
| ZenPacks.zenoss.EnterpriseSecurity   | 1.2.0           | Same             |
| ZenPacks.zenoss.EnterpriseSkin       | 3.3.4           | Same             |
| ZenPacks.zenoss.FtpMonitor           | 1.1.0           | Same             |
| ZenPacks.zenoss.HP.Proliant          | 3.2.2           | Same             |
| ZenPacks.zenoss.HPMonitor            | 2.1.0           | Same             |
| ZenPacks.zenoss.HpuxMonitor          | 2.0.2           | Same             |
| ZenPacks.zenoss.HttpMonitor          | 2.1.0           | Same             |
| ZenPacks.zenoss.JBossMonitor         | 2.4.2           | Same             |
| ZenPacks.zenoss.JuniperMonitor       | 2.1.1           | Same             |
| ZenPacks.zenoss.LDAPAuthenticator    | 3.3.1           | 3.3.0            |
| ZenPacks.zenoss.LDAPMonitor          | 1.4.1           | Same             |
| ZenPacks.zenoss.Licensing            | 0.2.0           | Same             |
| ZenPacks.zenoss.LinuxMonitor         | 2.2.6           | Same             |
| ZenPacks.zenoss.Microsoft.HyperV     | 1.4.0           | Same             |
| ZenPacks.zenoss.Microsoft.Windows    | 2.7.8           | Same             |
| ZenPacks.zenoss.MySqlMonitor         | 3.0.9           | Same             |
| ZenPacks.zenoss.NetAppMonitor        | 3.5.0           | Same             |
| ZenPacks.zenoss.NetScreenMonitor     | 2.2.3           | Same             |
| ZenPacks.zenoss.NortelMonitor        | 2.0.2           | Same             |
| ZenPacks.zenoss.NtpMonitor           | 2.2.2           | Same             |
| ZenPacks.zenoss.PredictiveThreshold  | 1.2.2           | Same             |
| ZenPacks.zenoss.PropertyMonitor      | 1.1.1           | Same             |
| ZenPacks.zenoss.PythonCollector      | 1.10.1          | Same             |
| ZenPacks.zenoss.SolarisMonitor       | 2.5.0           | Same             |
| ZenPacks.zenoss.StorageBase          | 1.4.3           | Same             |
| ZenPacks.zenoss.SupportBundle        | 1.1.2           | 1.1.1            |

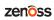

| ZenPack                          | <b>Current version</b> | Previous version |
|----------------------------------|------------------------|------------------|
| ZenPacks.zenoss.TomcatMonitor    | 2.3.0                  | Same             |
| ZenPacks.zenoss.vCloud           | 1.4.9                  | Same             |
| ZenPacks.zenoss.vSphere          | 3.6.3                  | Same             |
| ZenPacks.zenoss.WBEM             | 1.0.3                  | Same             |
| ZenPacks.zenoss.WebLogicMonitor  | 2.3.0                  | Same             |
| ZenPacks.zenoss.WebsphereMonitor | 1.2.2                  | Same             |
| ZenPacks.zenoss.WSMAN            | 1.0.1                  | Same             |
| ZenPacks.zenoss.ZenDeviceACL     | 2.2.0                  | Same             |
| ZenPacks.zenoss.ZenJMX           | 3.12.1                 | Same             |
| ZenPacks.zenoss.ZenMail          | 5.1.0                  | Same             |
| ZenPacks.zenoss.ZenMailTx        | 2.6.0                  | Same             |
| ZenPacks.zenoss.ZenOperatorRole  | 2.1.0                  | Same             |
| ZenPacks.zenoss.ZenPackLib       | 2.0.6                  | Same             |
| ZenPacks.zenoss.ZenSQLTx         | 2.6.5                  | Same             |
| ZenPacks.zenoss.ZenWebTx         | 3.0.1                  | Same             |

# 2

# **Resource Manager 5.3.1**

The sole purpose of this release is to provide the fix described in *Fixed issue* on page 9.

All information Resource Manager 5.3.0 release notes apply to 5.3.1. For details, see the following sections:

- *New features* on page 10
- *Fixed issues* on page 11
- *Known issues* on page 13
- *Notes and workarounds* on page 15
- *ZenPacks* on page 13
- Limitations, errata, and documentation on page 16

**Note** If you are upgrading from Resource Manager 5.3.0, an additional procedure is required. For information, refer to the *Zenoss Resource Manager Upgrade Guide*.

#### **Fixed issue**

Table 3: Release 5.3.1

| ID        | Description                                                                   |
|-----------|-------------------------------------------------------------------------------|
| ZEN-28477 | ZenPacks with MIB data throw traceback errors during installation or upgrade. |
| ZPS-1988  |                                                                               |

# 3

## Resource Manager 5.3.0

Beginning with this release, Zenoss has implemented a change to release artifacts. Appliance artifacts remain the preferred option for installations and upgrades. These artifacts are OVA for VMware installations, ISO images for vSphere and bare metal installations, and the ISO updater. If you choose not to use the appliance, a single set of artifacts with all components and prerequisites is available. Use the converged artifacts for all installations and upgrades, whether online with an internet connection, or offline without a connection. When upgrading your system, use the converged artifacts, regardless of whether the original installation was performed online or offline.

New Resource Manager artifacts are no longer available from Docker Hub, and a Docker Hub account is no longer required to access Resource Manager images. Use your LeapFILE account to download all artifacts.

For Resource Manager versions earlier than 5.3.0, artifacts will remain available from Docker Hub for as long as Zenoss maintains that release. Customers should carefully review the Install and Upgrade Guides for both Resource Manager and Control Center for details.

#### **New features**

This release of Resource Manager provides the following new features.

#### **Audit logging enhancements**

The Resource Manager audit log tracks user actions in log files in a format that is optimized for searching and reporting. Audit logs are stored in ElasticSearch and are viewable in the Kibana browser interface.

In this release, audit logs are also propagated to a flat file so that retention policies and export actions can be applied to them separately from Resource Manager operational logs. By default, the audit logs are stored at /opt/zenoss/log/audit.log. The retention rules of the applicationaudit.log file are governed by the logrotate configuration file. For more information, refer to the *Zenoss Resource Manager Administration Guide*.

#### **Graph enhancements**

To better accommodate graphs with many series (for example, component graphs with many components with "All On Same Graph" selected), the upper and lower graph legends are now consolidated into one active legend below the graph. Controls for making a particular series visible or not, formerly available in the upper legend, are now located in the legend below the graph.

Issues with pan, zoom, and shift functions in standalone graphs have been addressed.

#### **Multi-Graph Report portlet**

The Multi-Graph Report portlet displays an existing Multi-Graph Report that was created by using the **Reports** page. You can choose a specific graph group from the multi-graph report and select the time range for the portlet.

#### **Dedicated Zopes**

To maintain responsiveness of the browser interface, Resource Manager now provides dedicated Zope instances for the following purposes:

- Reporting The service zenreports provides a Zope instance that is dedicated to long-running report generation.
- JSON API use The service zenapi provides a Zope instance to support heavy use of the Resource Manager JSON API.
- Debugging The service zendebug enables the Zenoss Support team to bring up a separate Zope instance for troubleshooting.

By default, zenreports and zenapi start when you launch Resource Manager, and you can disable these services. By default, zendebug is stopped, and you can enable the service when instructed to do so by Zenoss Support. Do not remove zendebug from the Resource Manager service definition because it is a supportability service.

For more information, refer to the Zenoss Resource Manager Administration Guide.

#### Low storage event alerts

ZenPacks.zenoss.ControlCenter monitors the Control Center application management and orchestration system. Updates in version 1.2.1 of this ZenPack enable Resource Manager to alert you to low storage events in the tenant application file systems and the underlying thin pool data metadata devices before a severe outage occurs. Available with Control Center version 1.1.6 and later, the ZenPack provides

- Graceful degradation of monitoring capability.
- Storage usage reports for the thin pool data and metadata devices.
- Usage statistics in MiB/GiB units in both the browser interface and the command-line interface (serviced volume status command).
- For DFS volumes and thin pool data and metadata devices, events as follows:
  - At 80% full, generates a "space low" warning.
  - At 90% full, generates a "space very low" alarm.

#### **Fixed issues**

Table 4: Release 5.3.0

| ID        | Description                                                               |
|-----------|---------------------------------------------------------------------------|
| ZEN-5652  | audit.log does not properly log removal of templates from device classes. |
| ZEN-18127 | Missing audit.log messages if SMTP configuration is wrong.                |
| ZEN-19495 | Zope containers are failing when modeling from the UI.                    |
| ZEN-21035 | audit.log file is difficult to search in version 5.x.                     |

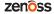

| ZEN-27612 ZEN-26581 degrades, rather than enhances MIB management functionality.  ZEN-27727 Special characters in the Infrastructure > Devices view can cause CatalogServiceException flares.  ZEN-27735 vSphere devices are not filtered with Down status on the Infrastructure page. Thi column is not shown by default. Users can add this column and then will be able use the filters  ZEN-27778 Invalid TALES expressions cause notifications to fail.  ZEN-27796 audit.log lacking detail for changes to mappings.  ZEN-27826 Malformed JSON in Events details leads to index/ETL errors.  ZEN-27834 Heartbeat timeouts are not configurable.  ZEN-27853 Negative values displayed on Modeled Devices graph (Advanced/ControlCenter RemoteCollector/Graphs).  ZEN-27925 Email notifications are concatenating content onto a single line.  ZEN-27928 Event detail log timestamps do not respect user's time zone.  ZEN-27935 A warning should be issued when collection fails due to an IP address not being configured on a device.  ZEN-27940 Resource Manager site portal URL point to wrong page.  ZEN-28025 Google map portlet: Viewing parent location generates a site error.  ZEN-28055 quiesce-rabbitmq.sh script fails to pause service during backup.                                                                                                    | ID        | Description                                                                                                    |  |
|----------------------------------------------------------------------------------------------------|-----------|----------------------------------------------------------------------------------------------------|--|
| The Zope serviced definition for zenossdbpack command does not get updated during upgrade.  ZEN-26387 The stateChange field in .csv export in epoch time is inconsistent with other fields.  ZEN-26414 The ControlCenter ZenPack reports incorrect values for services with multiple entries.  ZEN-26670 zenossdbpack .log gets logging from unrelated daemons.  ZEN-27118 The PowerNet-MIB .mib load is missing two traps by default.  ZEN-27228 The Group total for a group of devices is incorrect.  ZEN-27413 Ping status does not include supressed events.  ZEN-27458 smidump introduces zeroes into Zenoss MIBs.  ZEN-27605 Cisco UCS devices not batch loading correctly using zenbatchload comman ZEN-27612 ZEN-26581 degrades, rather than enhances MIB management functionality.  ZEN-27727 Special characters in the Infrastructure > Devices view can cause CatalogServiceException flares.  ZEN-27735 vSphere devices are not filtered with Down status on the Infrastructure page. Thi column is not shown by default. Users can add this column and then will be able use the filters  ZEN-27798 Invalid TALES expressions cause notifications to fail.  ZEN-27826 Malformed JSON in Events details leads to index/ETL errors.  ZEN-27834 Heartbeat timeouts are not configurable.  ZEN-27835 Negative values displayed on Modeled Devices graph (Advanced/ControlCenter RemoteCollector/Graphs).  ZEN-27928 Event detail log timestamps do not respect user's time zone.  ZEN-27929 Email notifications are concatenating content onto a single line.  ZEN-27929 Event detail log timestamps do not respect user's time zone.  ZEN-27935 A warning should be issued when collection fails due to an IP address not being configured on a device.  ZEN-27940 Resource Manager site portal URL point to wrong page.  ZEN-28055 Google map portlet: Viewing parent location generates a site error. | ZEN-21070 |                                                                                                    |  |
| updated during upgrade.  ZEN-26387 The stateChange field in .esv export in epoch time is inconsistent with other fields.  ZEN-26414 The ControlCenter ZenPack reports incorrect values for services with multiple entries.  ZEN-26670 zenossdbpack.log gets logging from unrelated daemons.  ZEN-27118 The PowerNet-MIB. mib load is missing two traps by default.  ZEN-27228 The Group total for a group of devices is incorrect.  ZEN-27413 Ping status does not include supressed events.  ZEN-27458 smidump introduces zeroes into Zenoss MIBs.  ZEN-27458 smidump introduces zeroes into Zenoss MIBs.  ZEN-27605 Cisco UCS devices not batch loading correctly using zenbatchload comman ZEN-27612 ZEN-26581 degrades, rather than enhances MIB management functionality.  ZEN-27777 Special characters in the Infrastructure > Devices view can cause CatalogServiceException flares.  ZEN-27735 vSphere devices are not filtered with Down status on the Infrastructure page. Thi column is not shown by default. Users can add this column and then will be able use the filters  ZEN-27778 Invalid TALES expressions cause notifications to fail.  ZEN-27826 Malformed JSON in Events details leads to index/ETL errors.  ZEN-27834 Heartbeat timeouts are not configurable.  ZEN-27835 Negative values displayed on Modeled Devices graph (Advanced/ControlCenter RemoteCollector/Graphs).  ZEN-27926 Email notifications are concatenating content onto a single line.  ZEN-27927 Event detail log timestamps do not respect user's time zone.  ZEN-27928 Event detail log timestamps do not respect user's time zone.  ZEN-27935 A warning should be issued when collection fails due to an IP address not being configured on a device.  ZEN-27940 Resource Manager site portal URL point to wrong page.  ZEN-28025 Google map portlet: Viewing parent location generates a site error.              | ZEN-23132 | Unable to add Control Center VIP to the /Control Center device class.                                                                                                    |  |
| fields.  ZEN-26414 The ControlCenter ZenPack reports incorrect values for services with multiple entries.  ZEN-26670 zenossdbpack.log gets logging from unrelated daemons.  ZEN-27118 The PowerNet-MIB.mib load is missing two traps by default.  ZEN-27228 The Group total for a group of devices is incorrect.  ZEN-27413 Ping status does not include supressed events.  ZEN-27458 smidump introduces zeroes into Zenoss MIBs.  ZEN-27458 clicated characters in the Infrastructure value in the provided comman in the provided characters in the Infrastructure value view can cause CatalogServiceException flares.  ZEN-27727 Special characters in the Infrastructure value view can cause CatalogServiceException flares.  ZEN-27735 vSphere devices are not filtered with Down status on the Infrastructure page. The column is not shown by default. Users can add this column and then will be able use the filters  ZEN-27778 Invalid TALES expressions cause notifications to fail.  ZEN-27796 audit.log lacking detail for changes to mappings.  ZEN-27826 Malformed JSON in Events details leads to index/ETL errors.  ZEN-27834 Heartbeat timeouts are not configurable.  ZEN-27835 Negative values displayed on Modeled Devices graph (Advanced/ControlCenter RemoteCollector/Graphs).  ZEN-27925 Email notifications are concatenating content onto a single line.  ZEN-27928 Event detail log timestamps do not respect user's time zone.  ZEN-27935 A warning should be issued when collection fails due to an IP address not being configured on a device.  ZEN-27940 Resource Manager site portal URL point to wrong page.  ZEN-28055 Google map portlet: Viewing parent location generates a site error.                                                                                                    | ZEN-23490 |                                                                                                    |  |
| centries.  ZEN-26670 zenossdbpack.log gets logging from unrelated daemons.  ZEN-27118 The PowerNet-MIB.mib load is missing two traps by default.  ZEN-27228 The Group total for a group of devices is incorrect.  ZEN-27413 Ping status does not include supressed events.  ZEN-27458 smidump introduces zeroes into Zenoss MIBs.  ZEN-27605 Cisco UCS devices not batch loading correctly using zenbatchload comman ZEN-27612 ZEN-26581 degrades, rather than enhances MIB management functionality.  ZEN-27727 Special characters in the Infrastructure > Devices view can cause CatalogServiceException flares.  ZEN-27735 vSphere devices are not filtered with Down status on the Infrastructure page. Thi column is not shown by default. Users can add this column and then will be able use the filters  ZEN-27778 Invalid TALES expressions cause notifications to fail.  ZEN-27786 audit.log lacking detail for changes to mappings.  ZEN-27826 Malformed JSON in Events details leads to index/ETL errors.  ZEN-27834 Heartbeat timeouts are not configurable.  ZEN-27835 Negative values displayed on Modeled Devices graph (Advanced/ControlCenter RemoteCollector/Graphs).  ZEN-27925 Email notifications are concatenating content onto a single line.  ZEN-27928 Event detail log timestamps do not respect user's time zone.  ZEN-27935 A warning should be issued when collection fails due to an IP address not being configured on a device.  ZEN-27940 Resource Manager site portal URL point to wrong page.  ZEN-28025 Google map portlet: Viewing parent location generates a site error.                                                                                                    | ZEN-26387 |                                                                                                    |  |
| The PowerNet-MIE mib load is missing two traps by default.  ZEN-27228  The Group total for a group of devices is incorrect.  ZEN-27413  Ping status does not include supressed events.  ZEN-27458  ZEN-27458  ZEN-27605  Cisco UCS devices not batch loading correctly using zenbatchload comman ZEN-27612  ZEN-2681 degrades, rather than enhances MIB management functionality.  ZEN-27727  Special characters in the Infrastructure > Devices view can cause CatalogServiceException flares.  ZEN-27735  vSphere devices are not filtered with Down status on the Infrastructure page. This column is not shown by default. Users can add this column and then will be able use the filters  ZEN-27778  Invalid TALES expressions cause notifications to fail.  ZEN-27796  audit.log lacking detail for changes to mappings.  ZEN-27826  Malformed JSON in Events details leads to index/ETL errors.  ZEN-27834  Heartbeat timeouts are not configurable.  ZEN-27853  Negative values displayed on Modeled Devices graph (Advanced/ControlCenter RemoteCollector/Graphs).  ZEN-27925  Email notifications are concatenating content onto a single line.  ZEN-27926  ZEN-27935  A warning should be issued when collection fails due to an IP address not being configured on a device.  ZEN-27940  Resource Manager site portal URL point to wrong page.  ZEN-28025  Google map portlet: Viewing parent location generates a site error.  ZEN-28055  quiesce-rabbitmq.sh script fails to pause service during backup.                                                                                                    | ZEN-26414 | <u> </u>                                                                                                    |  |
| The Group total for a group of devices is incorrect.  ZEN-27413 Ping status does not include supressed events.  ZEN-27458 smidump introduces zeroes into Zenoss MIBs.  ZEN-27605 Cisco UCS devices not batch loading correctly using zenbatchload comman ZEN-27612 ZEN-26581 degrades, rather than enhances MIB management functionality.  ZEN-27727 Special characters in the Infrastructure > Devices view can cause CatalogServiceException flares.  ZEN-27735 vSphere devices are not filtered with Down status on the Infrastructure page. This column is not shown by default. Users can add this column and then will be able use the filters  ZEN-27778 Invalid TALES expressions cause notifications to fail.  ZEN-27796 audit.log lacking detail for changes to mappings.  ZEN-27826 Malformed JSON in Events details leads to index/ETL errors.  ZEN-27834 Heartbeat timeouts are not configurable.  ZEN-27835 Negative values displayed on Modeled Devices graph (Advanced/ControlCenter RemoteCollector/Graphs).  ZEN-27925 Email notifications are concatenating content onto a single line.  ZEN-27928 Event detail log timestamps do not respect user's time zone.  ZEN-27935 A warning should be issued when collection fails due to an IP address not being configured on a device.  ZEN-27940 Resource Manager site portal URL point to wrong page.  ZEN-28025 Google map portlet: Viewing parent location generates a site error.  ZEN-28055 quiesce-rabbitmq.sh script fails to pause service during backup.                                                                                                    | ZEN-26670 | zenossdbpack.log gets logging from unrelated daemons.                                                                                                    |  |
| Ping status does not include supressed events.  ZEN-27458  zmidump introduces zeroes into Zenoss MIBs.  ZEN-27605  Cisco UCS devices not batch loading correctly using zenbatchload comman ZEN-27612  ZEN-26581 degrades, rather than enhances MIB management functionality.  ZEN-27727  Special characters in the Infrastructure > Devices view can cause CatalogServiceException flares.  ZEN-27735  vSphere devices are not filtered with Down status on the Infrastructure page. This column is not shown by default. Users can add this column and then will be ablesuse the filters  ZEN-27778  Invalid TALES expressions cause notifications to fail.  ZEN-27796  audit.log lacking detail for changes to mappings.  ZEN-27826  Malformed JSON in Events details leads to index/ETL errors.  ZEN-27834  Heartbeat timeouts are not configurable.  ZEN-27835  Negative values displayed on Modeled Devices graph (Advanced/ControlCenter RemoteCollector/Graphs).  ZEN-27925  Email notifications are concatenating content onto a single line.  ZEN-27928  Event detail log timestamps do not respect user's time zone.  ZEN-27935  A warning should be issued when collection fails due to an IP address not being configured on a device.  ZEN-27940  Resource Manager site portal URL point to wrong page.  ZEN-28025  Google map portlet: Viewing parent location generates a site error.  quiesce-rabbitmq.sh script fails to pause service during backup.                                                                                                    | ZEN-27118 | The PowerNet-MIB.mib load is missing two traps by default.                                                                                                    |  |
| ZEN-27458 smidump introduces zeroes into Zenoss MIBs.  ZEN-27605 Cisco UCS devices not batch loading correctly using zenbatchload comman ZEN-27612 ZEN-26581 degrades, rather than enhances MIB management functionality.  ZEN-27727 Special characters in the Infrastructure > Devices view can cause CatalogServiceException flares.  ZEN-27735 vSphere devices are not filtered with Down status on the Infrastructure page. Thi column is not shown by default. Users can add this column and then will be able use the filters  ZEN-27778 Invalid TALES expressions cause notifications to fail.  ZEN-27796 audit.log lacking detail for changes to mappings.  ZEN-27826 Malformed JSON in Events details leads to index/ETL errors.  ZEN-27834 Heartbeat timeouts are not configurable.  ZEN-27853 Negative values displayed on Modeled Devices graph (Advanced/ControlCenter RemoteCollector/Graphs).  ZEN-27925 Email notifications are concatenating content onto a single line.  ZEN-27928 Event detail log timestamps do not respect user's time zone.  ZEN-27935 A warning should be issued when collection fails due to an IP address not being configured on a device.  ZEN-27940 Resource Manager site portal URL point to wrong page.  ZEN-28025 Google map portlet: Viewing parent location generates a site error.  ZEN-28055 quiesce-rabbitmq.sh script fails to pause service during backup.                                                                                                    | ZEN-27228 | The Group total for a group of devices is incorrect.                                                                                                    |  |
| ZEN-27605 Cisco UCS devices not batch loading correctly using zenbatchload comman ZEN-27612 ZEN-26581 degrades, rather than enhances MIB management functionality.  ZEN-27727 Special characters in the Infrastructure > Devices view can cause CatalogServiceException flares.  ZEN-27735 vSphere devices are not filtered with Down status on the Infrastructure page. This column is not shown by default. Users can add this column and then will be able use the filters  ZEN-27778 Invalid TALES expressions cause notifications to fail.  ZEN-27796 audit.log lacking detail for changes to mappings.  ZEN-27826 Malformed JSON in Events details leads to index/ETL errors.  ZEN-27834 Heartbeat timeouts are not configurable.  ZEN-27853 Negative values displayed on Modeled Devices graph (Advanced/ControlCenter RemoteCollector/Graphs).  ZEN-27925 Email notifications are concatenating content onto a single line.  ZEN-27928 Event detail log timestamps do not respect user's time zone.  ZEN-27935 A warning should be issued when collection fails due to an IP address not being configured on a device.  ZEN-27940 Resource Manager site portal URL point to wrong page.  ZEN-28025 Google map portlet: Viewing parent location generates a site error.  ZEN-28055 quiesce-rabbitmq.sh script fails to pause service during backup.                                                                                                    | ZEN-27413 | Ping status does not include supressed events.                                                                                                    |  |
| ZEN-27612 ZEN-26581 degrades, rather than enhances MIB management functionality.  ZEN-27727 Special characters in the Infrastructure > Devices view can cause CatalogServiceException flares.  ZEN-27735 vSphere devices are not filtered with Down status on the Infrastructure page. Thi column is not shown by default. Users can add this column and then will be able use the filters  ZEN-27778 Invalid TALES expressions cause notifications to fail.  ZEN-27796 audit.log lacking detail for changes to mappings.  ZEN-27826 Malformed JSON in Events details leads to index/ETL errors.  ZEN-27834 Heartbeat timeouts are not configurable.  ZEN-27853 Negative values displayed on Modeled Devices graph (Advanced/ControlCenter RemoteCollector/Graphs).  ZEN-27925 Email notifications are concatenating content onto a single line.  ZEN-27928 Event detail log timestamps do not respect user's time zone.  ZEN-27935 A warning should be issued when collection fails due to an IP address not being configured on a device.  ZEN-27940 Resource Manager site portal URL point to wrong page.  ZEN-28025 Google map portlet: Viewing parent location generates a site error.  ZEN-28055 quiesce-rabbitmq.sh script fails to pause service during backup.                                                                                                    | ZEN-27458 | smidump introduces zeroes into Zenoss MIBs.                                                                                                    |  |
| ZEN-27727 Special characters in the Infrastructure > Devices view can cause CatalogServiceException flares.  ZEN-27735 vSphere devices are not filtered with Down status on the Infrastructure page. Thi column is not shown by default. Users can add this column and then will be able use the filters  ZEN-27778 Invalid TALES expressions cause notifications to fail.  ZEN-27796 audit.log lacking detail for changes to mappings.  ZEN-27826 Malformed JSON in Events details leads to index/ETL errors.  ZEN-27834 Heartbeat timeouts are not configurable.  ZEN-27853 Negative values displayed on Modeled Devices graph (Advanced/ControlCenter RemoteCollector/Graphs).  ZEN-27925 Email notifications are concatenating content onto a single line.  ZEN-27928 Event detail log timestamps do not respect user's time zone.  ZEN-27935 A warning should be issued when collection fails due to an IP address not being configured on a device.  ZEN-27940 Resource Manager site portal URL point to wrong page.  ZEN-28025 Google map portlet: Viewing parent location generates a site error.  ZEN-28055 quiesce-rabbitmq.sh script fails to pause service during backup.                                                                                                    | ZEN-27605 | Cisco UCS devices not batch loading correctly using zenbatchload command.                                                                                                    |  |
| ZEN-27735 vSphere devices are not filtered with Down status on the Infrastructure page. Thi column is not shown by default. Users can add this column and then will be able use the filters  ZEN-27778 Invalid TALES expressions cause notifications to fail.  ZEN-27796 audit.log lacking detail for changes to mappings.  ZEN-27826 Malformed JSON in Events details leads to index/ETL errors.  ZEN-27834 Heartbeat timeouts are not configurable.  ZEN-27853 Negative values displayed on Modeled Devices graph (Advanced/ControlCenter RemoteCollector/Graphs).  ZEN-27925 Email notifications are concatenating content onto a single line.  ZEN-27928 Event detail log timestamps do not respect user's time zone.  ZEN-27935 A warning should be issued when collection fails due to an IP address not being configured on a device.  ZEN-27940 Resource Manager site portal URL point to wrong page.  ZEN-28025 Google map portlet: Viewing parent location generates a site error.  ZEN-28055 quiesce-rabbitmq.sh script fails to pause service during backup.                                                                                                    | ZEN-27612 | ZEN-26581 degrades, rather than enhances MIB management functionality.                                                                                                    |  |
| zen-27778 Invalid TALES expressions cause notifications to fail.  Zen-27778 Invalid TALES expressions cause notifications to fail.  Zen-27796 audit.log lacking detail for changes to mappings.  Zen-27826 Malformed JSON in Events details leads to index/ETL errors.  Zen-27834 Heartbeat timeouts are not configurable.  Zen-27853 Negative values displayed on Modeled Devices graph (Advanced/ControlCenter RemoteCollector/Graphs).  Zen-27925 Email notifications are concatenating content onto a single line.  Zen-27928 Event detail log timestamps do not respect user's time zone.  Zen-27935 A warning should be issued when collection fails due to an IP address not being configured on a device.  Zen-27940 Resource Manager site portal URL point to wrong page.  Zen-28055 Google map portlet: Viewing parent location generates a site error.  Zen-28055 quiesce-rabbitmq.sh script fails to pause service during backup.                                                                                                    | ZEN-27727 | •                                                                                                    |  |
| ZEN-27826 Malformed JSON in Events details leads to index/ETL errors.  ZEN-27826 Malformed JSON in Events details leads to index/ETL errors.  ZEN-27834 Heartbeat timeouts are not configurable.  ZEN-27853 Negative values displayed on Modeled Devices graph (Advanced/ControlCenter RemoteCollector/Graphs).  ZEN-27925 Email notifications are concatenating content onto a single line.  ZEN-27928 Event detail log timestamps do not respect user's time zone.  ZEN-27935 A warning should be issued when collection fails due to an IP address not being configured on a device.  ZEN-27940 Resource Manager site portal URL point to wrong page.  ZEN-28025 Google map portlet: Viewing parent location generates a site error.  ZEN-28055 quiesce-rabbitmq.sh script fails to pause service during backup.                                                                                                    | ZEN-27735 | vSphere devices are not filtered with Down status on the Infrastructure page. This column is not shown by default. Users can add this column and then will be able to use the filters |  |
| ZEN-27826 Malformed JSON in Events details leads to index/ETL errors.  ZEN-27834 Heartbeat timeouts are not configurable.  ZEN-27853 Negative values displayed on Modeled Devices graph (Advanced/ControlCenter RemoteCollector/Graphs).  ZEN-27925 Email notifications are concatenating content onto a single line.  ZEN-27928 Event detail log timestamps do not respect user's time zone.  ZEN-27935 A warning should be issued when collection fails due to an IP address not being configured on a device.  ZEN-27940 Resource Manager site portal URL point to wrong page.  ZEN-28025 Google map portlet: Viewing parent location generates a site error.  ZEN-28055 quiesce-rabbitmq.sh script fails to pause service during backup.                                                                                                    | ZEN-27778 | Invalid TALES expressions cause notifications to fail.                                                                                                    |  |
| ZEN-27834Heartbeat timeouts are not configurable.ZEN-27853Negative values displayed on Modeled Devices graph (Advanced/ControlCenter RemoteCollector/Graphs).ZEN-27925Email notifications are concatenating content onto a single line.ZEN-27928Event detail log timestamps do not respect user's time zone.ZEN-27935A warning should be issued when collection fails due to an IP address not being configured on a device.ZEN-27940Resource Manager site portal URL point to wrong page.ZEN-28025Google map portlet: Viewing parent location generates a site error.ZEN-28055quiesce-rabbitmq.sh script fails to pause service during backup.                                                                                                    | ZEN-27796 | audit.log lacking detail for changes to mappings.                                                                                                    |  |
| ZEN-27925 Remail notifications are concatenating content onto a single line.  ZEN-27928 Event detail log timestamps do not respect user's time zone.  ZEN-27935 A warning should be issued when collection fails due to an IP address not being configured on a device.  ZEN-27940 Resource Manager site portal URL point to wrong page.  ZEN-28025 Google map portlet: Viewing parent location generates a site error.  ZEN-28055 quiesce-rabbitmq.sh script fails to pause service during backup.                                                                                                    | ZEN-27826 | Malformed JSON in Events details leads to index/ETL errors.                                                                                                    |  |
| RemoteCollector/Graphs).  ZEN-27925 Email notifications are concatenating content onto a single line.  ZEN-27928 Event detail log timestamps do not respect user's time zone.  ZEN-27935 A warning should be issued when collection fails due to an IP address not being configured on a device.  ZEN-27940 Resource Manager site portal URL point to wrong page.  ZEN-28025 Google map portlet: Viewing parent location generates a site error.  ZEN-28055 quiesce-rabbitmq.sh script fails to pause service during backup.                                                                                                    | ZEN-27834 | Heartbeat timeouts are not configurable.                                                                                                    |  |
| ZEN-27928Event detail log timestamps do not respect user's time zone.ZEN-27935A warning should be issued when collection fails due to an IP address not being configured on a device.ZEN-27940Resource Manager site portal URL point to wrong page.ZEN-28025Google map portlet: Viewing parent location generates a site error.ZEN-28055quiesce-rabbitmq.sh script fails to pause service during backup.                                                                                                    | ZEN-27853 | Negative values displayed on Modeled Devices graph (Advanced/ControlCenter/RemoteCollector/Graphs).                                                                                   |  |
| ZEN-27935 A warning should be issued when collection fails due to an IP address not being configured on a device.  ZEN-27940 Resource Manager site portal URL point to wrong page.  ZEN-28025 Google map portlet: Viewing parent location generates a site error.  ZEN-28055 quiesce-rabbitmq.sh script fails to pause service during backup.                                                                                                    | ZEN-27925 | Email notifications are concatenating content onto a single line.                                                                                                    |  |
| zen-27940 Resource Manager site portal URL point to wrong page.  Zen-28025 Google map portlet: Viewing parent location generates a site error.  Zen-28055 quiesce-rabbitmq.sh script fails to pause service during backup.                                                                                                    | ZEN-27928 | Event detail log timestamps do not respect user's time zone.                                                                                                    |  |
| ZEN-28025 Google map portlet: Viewing parent location generates a site error.  ZEN-28055 quiesce-rabbitmq.sh script fails to pause service during backup.                                                                                                    | ZEN-27935 |                                                                                                    |  |
| ZEN-28055 quiesce-rabbitmq.sh script fails to pause service during backup.                                                                                                    | ZEN-27940 | Resource Manager site portal URL point to wrong page.                                                                                                    |  |
|                                                                                                    | ZEN-28025 | Google map portlet: Viewing parent location generates a site error.                                                                                                    |  |
| 7EN 20050 C.4 J.C., IA DAM I., A. 22 CD C. D. C. L.                                                                                                    | ZEN-28055 | quiesce-rabbitmq.sh script fails to pause service during backup.                                                                                                    |  |
| Set default KAIVI value to 32 GB for PoC appliance.                                                                                                    | ZEN-28058 | Set default RAM value to 32 GB for PoC appliance.                                                                                                    |  |

### **Known issues**

Table 5: Release 5.3.0

| ID                    | Description                                                                                                    | Status         |
|-----------------------|----------------------------------------------------------------------------------------------------|----------------|
| ZEN-23606             | When modeling Linux servers as a root user, you must not require the root user to use TTY. See the "Notes and workarounds" section below for detailed instructions.                                                           | Open           |
| ZEN-27381             | ZenPack dependencies not always installed in correct order during Resource Manager upgrade.                                                                                                    | Open           |
| ZEN-27499             | "ERR Failed to publish events caused by: EOF" error messages caused by issues with filebeat and Logstash closing connections it thinks are idle. This is a benign error. The ZenPack install and upgrade completes just fine. | Open           |
| ZEN-28227             | Audit log information level is not configurable in a permanent way.  Whenever a container is bounced, the configuration changes are lost unless the container is committed.                                                   | Open           |
| ZPS-1988<br>ZEN-28477 | Upgrade from 5.1.1, 5.1.2, 5.1.3, or 5.1.4 to 5.3.0 with the BigIP ZenPack causes a traceback. The workaround is to remove the BigIP ZenPack and move forward with the upgrade.                                               | Fixed in 5.3.1 |

## ZenPacks

This release of Resource Manager supports ZenPacks at the current version listed in the following table. For more information about ZenPacks, see the http://www.zenoss.com/product/zenpacks.

Table 6: Release 5.3.0

| ZenPack                               | Current version | Previous version |
|---------------------------------------|-----------------|------------------|
| ZenPacks.zenoss.AdvancedSearch        | 1.2.1           | Same             |
| ZenPacks.zenoss.AixMonitor            | 2.2.3           | 2.2.2            |
| ZenPacks.zenoss.ApacheMonitor         | 2.1.4           | Same             |
| ZenPacks.zenoss.AuditLog              | 1.4.1           | 1.4.0            |
| ZenPacks.zenoss.BigIpMonitor          | 2.7.1           | Same             |
| ZenPacks.zenoss.BrocadeMonitor        | 2.1.1           | Same             |
| ZenPacks.zenoss.CalculatedPerformance | 2.4.1           | Same             |
| ZenPacks.zenoss.CatalogService        | 3.1.3           | 3.1.1            |
| ZenPacks.zenoss.CheckPointMonitor     | 2.0.2           | Same             |
| ZenPacks.zenoss.CiscoMonitor          | 5.8.0           | Same             |
| ZenPacks.zenoss.CiscoUCS              | 2.6.1           | Same             |
| ZenPacks.zenoss.ComponentGroups       | 1.4.0           | Same             |
| ZenPacks.zenoss.ControlCenter         | 1.5.2           | 1.5.1            |
| ZenPacks.zenoss.Dashboard             | 1.2.6           | 1.2.5            |

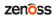

| ZenPack                              | Current version | Previous version |
|--------------------------------------|-----------------|------------------|
| ZenPacks.zenoss.DellMonitor          | 2.2.0           | Same             |
| ZenPacks.zenoss.Diagram              | 1.3.1           | Same             |
| ZenPacks.zenoss.DigMonitor           | 1.1.0           | Same             |
| ZenPacks.zenoss.DistributedCollector | 3.1.5           | 3.1.4            |
| ZenPacks.zenoss.DnsMonitor           | 2.1.0           | Same             |
| ZenPacks.zenoss.DynamicView          | 1.5.0           | Same             |
| ZenPacks.zenoss.EnterpriseCollector  | 1.7.4           | Same             |
| ZenPacks.zenoss.EnterpriseReports    | 2.4.1           | Same             |
| ZenPacks.zenoss.EnterpriseSecurity   | 1.2.0           | Same             |
| ZenPacks.zenoss.EnterpriseSkin       | 3.3.4           | Same             |
| ZenPacks.zenoss.FtpMonitor           | 1.1.0           | Same             |
| ZenPacks.zenoss.HPMonitor            | 2.1.0           | Same             |
| ZenPacks.zenoss.HpuxMonitor          | 2.0.2           | 2.0.1            |
| ZenPacks.zenoss.HttpMonitor          | 2.1.0           | Same             |
| ZenPacks.zenoss.JBossMonitor         | 2.4.2           | Same             |
| ZenPacks.zenoss.JuniperMonitor       | 2.1.1           | Same             |
| ZenPacks.zenoss.LDAPAuthenticator    | 3.3.0           | Same             |
| ZenPacks.zenoss.LDAPMonitor          | 1.4.1           | Same             |
| ZenPacks.zenoss.Licensing            | 0.2.0           | Same             |
| ZenPacks.zenoss.LinuxMonitor         | 2.2.6           | 2.2.2            |
| ZenPacks.zenoss.Microsoft.HyperV     | 1.4.0           | Same             |
| ZenPacks.zenoss.Microsoft.Windows    | 2.7.8           | 2.7.4            |
| ZenPacks.zenoss.MySqlMonitor         | 3.0.7           | Same             |
| ZenPacks.zenoss.NetAppMonitor        | 3.5.0           | 3.3.2            |
| ZenPacks.zenoss.NetScreenMonitor     | 2.2.2           | Same             |
| ZenPacks.zenoss.NortelMonitor        | 2.0.2           | Same             |
| ZenPacks.zenoss.NtpMonitor           | 2.2.2           | Same             |
| ZenPacks.zenoss.PredictiveThreshold  | 1.2.2           | 1.2.1            |
| ZenPacks.zenoss.PropertyMonitor      | 1.1.0           | Same             |
| ZenPacks.zenoss.PythonCollector      | 1.9.0           | 1.8.2            |
| ZenPacks.zenoss.SolarisMonitor       | 2.5.0           | Same             |
| ZenPacks.zenoss.StorageBase          | 1.4.1           | Same             |
| ZenPacks.zenoss.SupportBundle        | 1.1.1           | 1.1.0            |
| ZenPacks.zenoss.TomcatMonitor        | 2.3.0           | Same             |

| ZenPack                          | <b>Current version</b> | Previous version |
|----------------------------------|------------------------|------------------|
| ZenPacks.zenoss.vCloud           | 1.4.9                  | Same             |
| ZenPacks.zenoss.vSphere          | 3.6.3                  | 3.6.2            |
| ZenPacks.zenoss.WBEM             | 1.0.3                  | Same             |
| ZenPacks.zenoss.WebLogicMonitor  | 2.2.3                  | Same             |
| ZenPacks.zenoss.WebsphereMonitor | 1.2.2                  | Same             |
| ZenPacks.zenoss.ZenDeviceACL     | 2.2.0                  | Same             |
| ZenPacks.zenoss.ZenJMX           | 3.12.1                 | Same             |
| ZenPacks.zenoss.ZenMail          | 5.1.0                  | Same             |
| ZenPacks.zenoss.ZenMailTx        | 2.6.0                  | Same             |
| ZenPacks.zenoss.ZenOperatorRole  | 2.1.0                  | Same             |
| ZenPacks.zenoss.ZenPackLib       | 2.0.6                  | 2.0.5            |
| ZenPacks.zenoss.ZenSQLTx         | 2.6.5                  | Same             |
| ZenPacks.zenoss.ZenWebTx         | 3.0.1                  | 3.0.0            |

#### Notes and workarounds

#### ZEN-27866: Loading MIBs change

Resource Manager prevents duplicate OID values in the database, regardless of the MIB module in which the OID exists. When loading a MIB, Resource Manager compares OID values with data from the source (zenmib input file, ZenPack objects.xml file, or browser interface), and takes the following action:

- If the OID exists in the same MIB module, it overwrites the OID with data from the source.
- If the OID exists in a different MIB module, it deletes the OID, and then creates the OID as defined in the source.
- If the OID does not exist, it creates the OID as defined in the source.

#### ZEN-23606: Using a root user to model Linux devices

The Linux Monitor ZenPack requires the ability to run the pvs, vgs, lvs, systemctl, initctl, and service commands remotely on your Linux server(s) using SSH. By default, these commands are only allowed to be run locally. To remotely run these command, the root user must not be required to use TTY.

Perform the following on your Linux server(s):

- 1 Install the sudo package on your server(s).
- 2 Allow root user to execute commands via SSH without a TTY.
  - a Edit the /etc/sudoers file.
  - **b** Find the line containing root ALL=(ALL) ALL.
  - c Add the following line underneath it:

Defaults:root !requiretty

**d** Save the changes and exit.

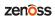

# Limitations, errata, and documentation

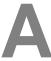

This section includes the following information:

- Known limitations of Resource Manager
- Release-specific documentation errata, if any
- Descriptions of additional documentation

#### Limitations

The size of the CentralQuery maximum memory allocation pool is set by the *RAMCommitment* variable in the CentralQuery service definition. The default value is 1024MB. Do not change the value to anything less than 1024MB. (ZEN-15907).

#### Additional information

Beginning with release 5.0.0, all Resource Manager distributions include PDF versions of the following documents:

- Zenoss Resource Manager Planning Guide
- Zenoss Resource Manager Configuration Guide
- Zenoss Resource Manager Administration Guide

Likewise, all releases of Control Center include an HTML version of its documentation.

The documentation included in a release is in sync with the release. That is, instead of inserting errata into release notes, document errors are corrected, and the corrected documents are included in the upgrade or patch release. Similarly, when a feature change or addition is included in an upgrade or patch release, the documentation is updated, too.

#### **Documentation feedback**

Zenoss welcomes your comments and suggestions regarding our documentation. To share your comments, please send an email to docs@zenoss.com. In the email, include the document title and part number. The part number appears at the end of the list of trademarks, at the front of PDF versions of a document.